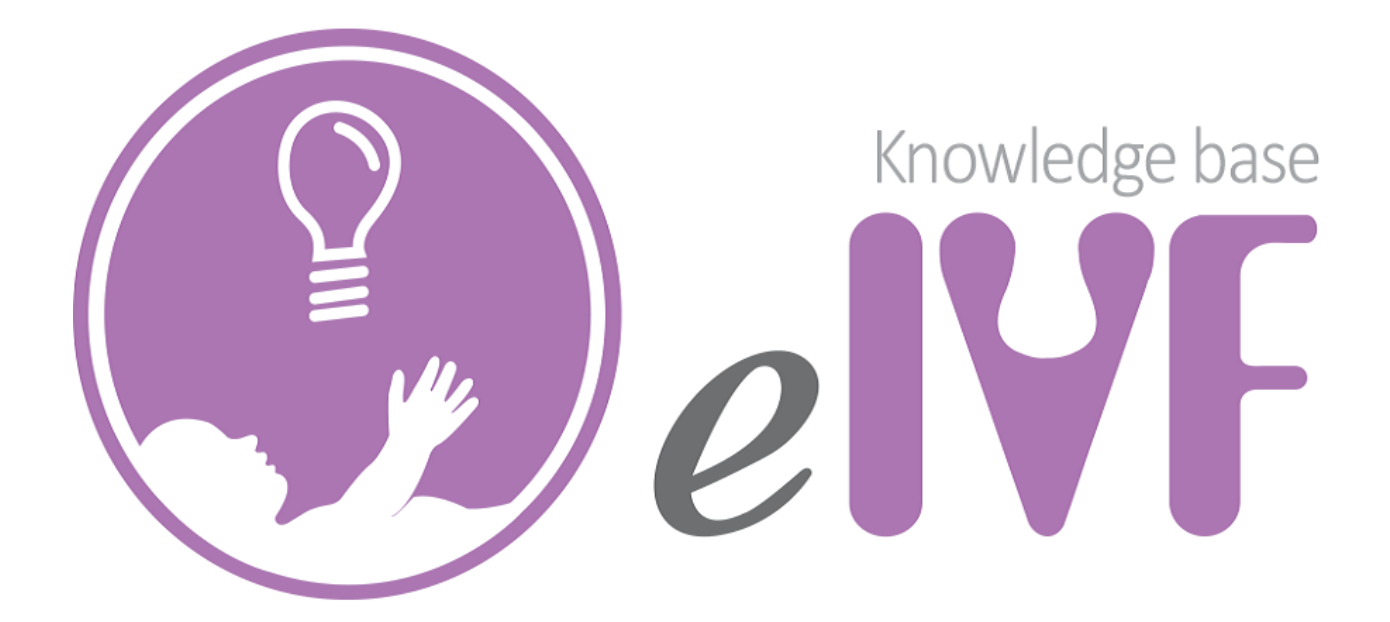

## Copyright © 2002 –2015 Practicehwy.com, Inc.

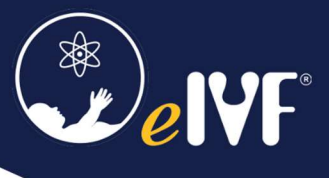

## Ticket submission guidelines

## The Request must be reviewed by the Super User in each department before submitting.

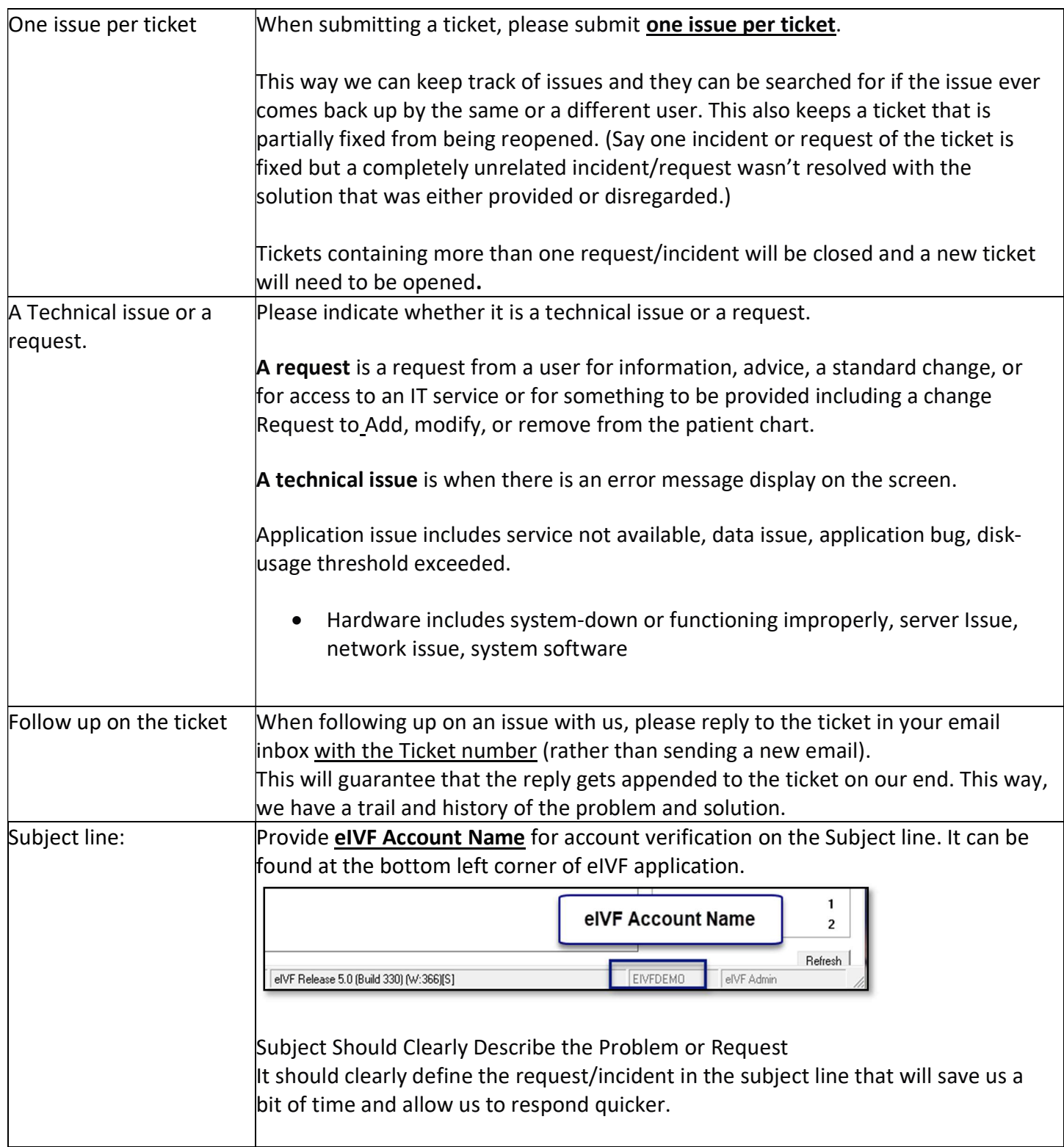

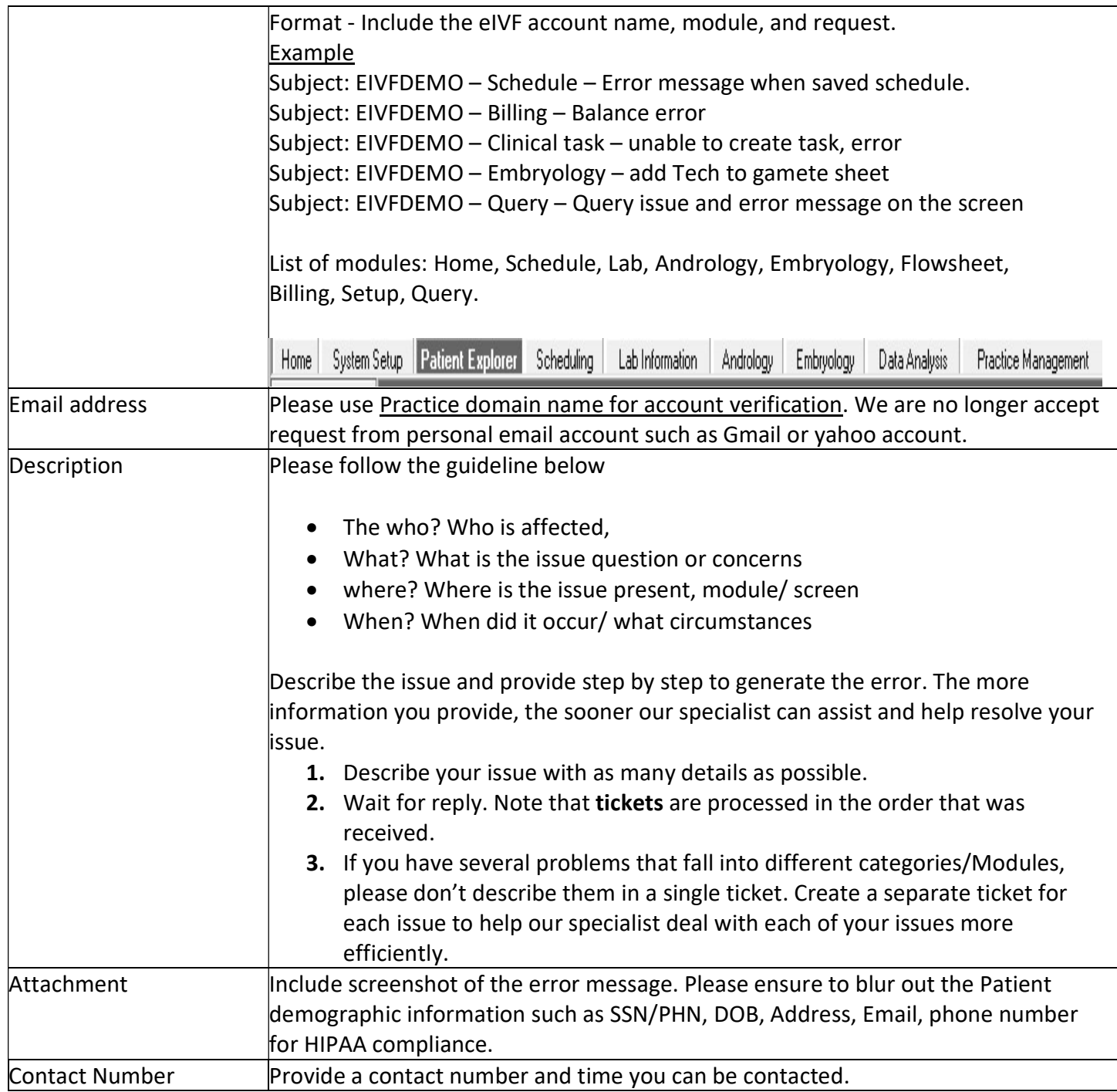